Principles of Information and Database Management 198:336 Week 12 – Apr 25 Matthew Stone

### **Outline**

Project Update

Data Mining: Answers without Queries

- Patterns and statistics
- Finding frequent item sets
- Classification and regression trees

## Project Update

One week left

- My office hours tomorrow 4-6
- Yangzhe's office hours 7-9
- Wednesday: consultation with Vlad in lieu of recitation

Make sure you have something working by Wednesday!

## Project Update

Hand in Monday by 6.

- Email to mds.
- URL of working system
- Zip/Tar file of code
- Suggested tour

## Project Update

Useful tool: sessions HttpSession s = request.getSession(); Object o = s.getAttribute("attribute"); s.setAttribute("another", o);

(Sessions will get lost when server restarts.)

### Data Mining

SQL is about answering specific questions What if you don't know question to ask?

- What's interesting about this data?
- What's going on here?
- What happens a lot?

Data mining!

# Limits of Data Mining

#### Randomness

- Some things just happen for no reason
- In large data sets, you may see this a lot

## Limits of Data Mining

#### Sparse data

- Beware of breaking up data
- The amount of data available decreases exponentially in number of constraints

#### Human in the loop

# Selecting data to explore

### Cleaning data

– Minimizing noise, outliers, discrepancies in format, organizing data into new and better tables

#### Evaluating results

- Understanding what's happening
- Explaining it to the boss

#### Finding frequent item sets

#### Problem of associations

- What items go together in a table
- Example: market basket • What items tended to be bought together?

#### Finding frequent item sets

#### Sample table:

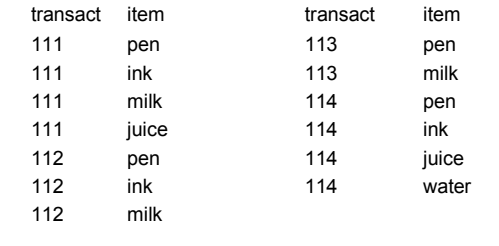

### **Factoids**

In 75% of transactions a pen and ink are purchased together

In 25% of transactions milk and juice are purchased together…

### **Definition**

Itemset: a set of items Support: the fractions of transactions that contain all the items in the itemset

Frequent itemsets: all itemsets whose support exceeds some threshold

### Example

Frequent itemsets at 70% – {pen}, {ink}, {milk}, {pen,ink}, {pen,milk}

# Efficient Algorithm

Key property

– Every subset of a frequent itemset is also a frequent itemset

### Algorithm step 1

Identify the frequent itemsets with one item

### Algorithm step 1

Identify the frequent itemsets with one item

select item from table group by item having count(\*) > threshold

## Algorithm step 2

Iteratively

Try to build larger frequent itemsets out of the ones you've found already

# Algorithm step 2

For each

new frequent itemset Ik with k items generate all itemsets I(k+1) with k+1 items Scan all the transactions once Check if the new itemsets are frequent Set k=k+1

# Algorithm step 3

Stop when no new frequent itemsets are identified

#### Finding frequent item sets

Sample table:

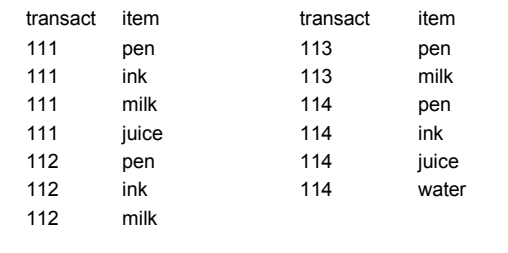

### Mining for association rules

Association rules

- $-LHS \Rightarrow RHS$
- LHS is a set of items
- RHS is a set of items

# Example

 ${pen} \Rightarrow {link}$ If a pen is purchased in a xact, it is likely that ink is also purchased in that xact.

#### Measures

Support

 $-$  Percentage of xacts that have LHS  $\cup$  RHS

**Confidence** 

- Percentage of LHS xacts that also have RHS
- $-$  Support of (LHS  $\cup$  RHS) / Support of LHS

# Finding them

First, find frequent itemsets Create possible rules from frequent itemsets – Keep those with high confidence

### Example

{pen, milk} Support is 75%  ${pen} \Rightarrow {milk}$ Confidence is 75%  ${milk} \Rightarrow {pen}$ Confidence is 100%

## Statistical Perspective

- Is  $L \Rightarrow R$  surprising?
	- Statistical independence
	- Support tells us:
		- P(L & R)
		- $P(L)$
		- P(R)
	- Not so interesting if
		- $P(L & R) = P(L) * P(R)$

### Correlation and prediction

Want  $L \Rightarrow R$  to be associated with causality Basic idea of causality:

Even if we **intervene** to change how value of L is determined

We **still** get the same correlation with R.

# Correlation and Prediction

For example, with  $\{pen\} \Rightarrow \{ink\}$ 

- If we **change** why people buy pens, we still want them to buy ink too.
- For example, we can lower the price of pens.

#### Problem

Things can go together for other reasons

# CART

Classification and regression trees

# Tree structured rules

Node either makes prediction

- E.g., classify into a particular class
- Or looks at a variable/field
	- Tests its value
	- Discrete fields: test if equals specific case
	- Numerical fields: test if > threshold

– Recurse

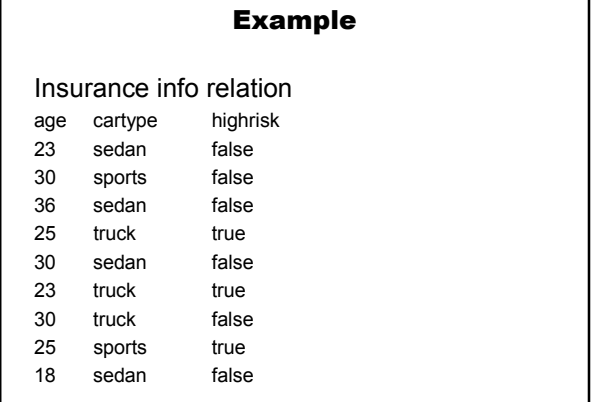

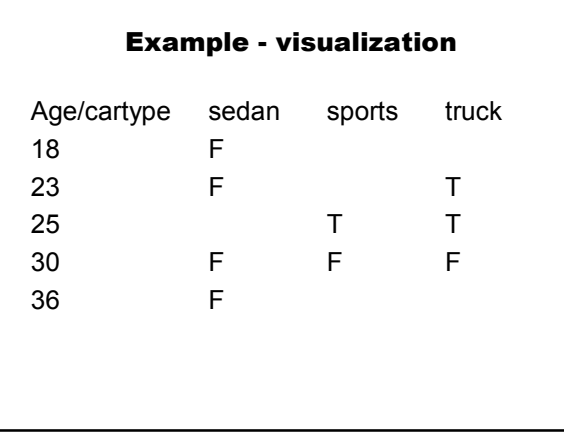

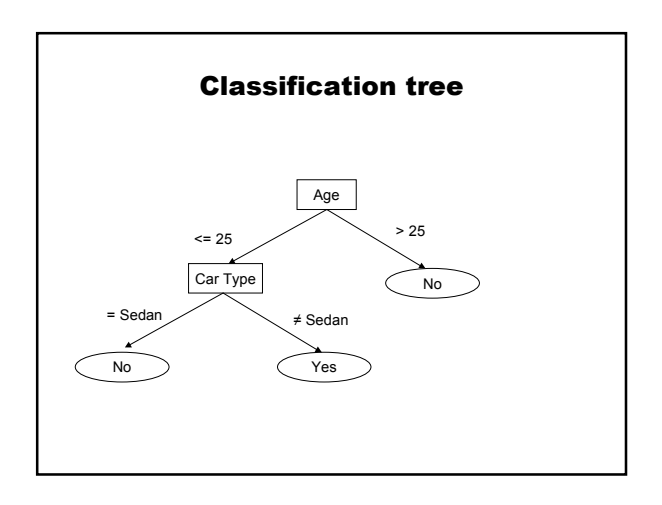

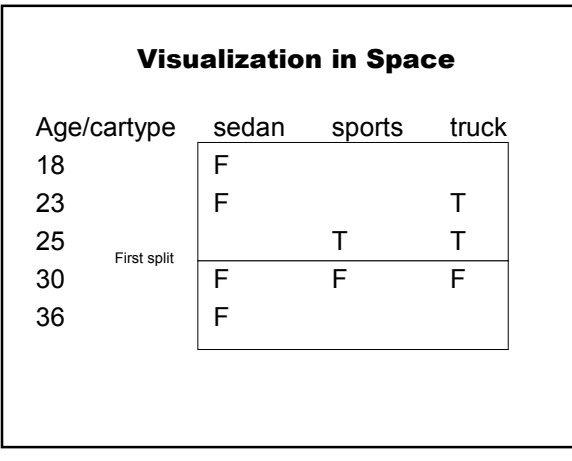

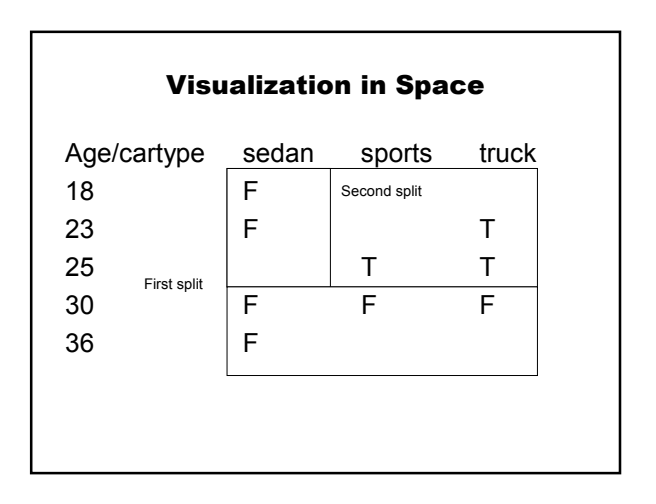

# Top-down greedy algorithm

BuildTree(data D) Find the best split of D into D1 and D2 BuildTree(D1) BuildTree(D2)

# Visualization in Space

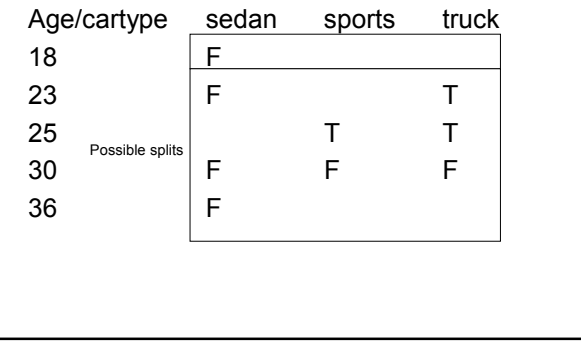

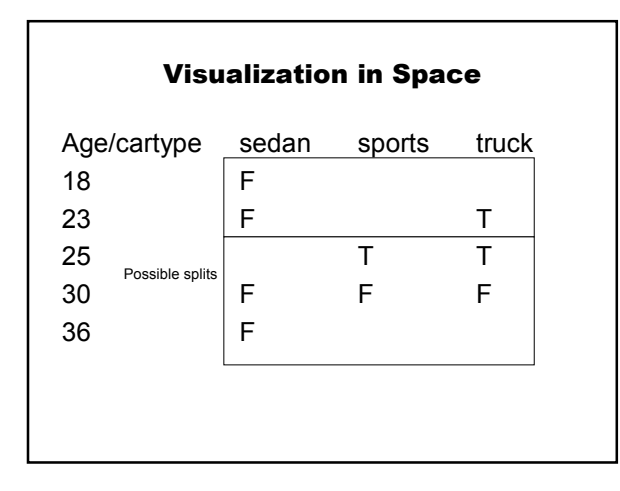

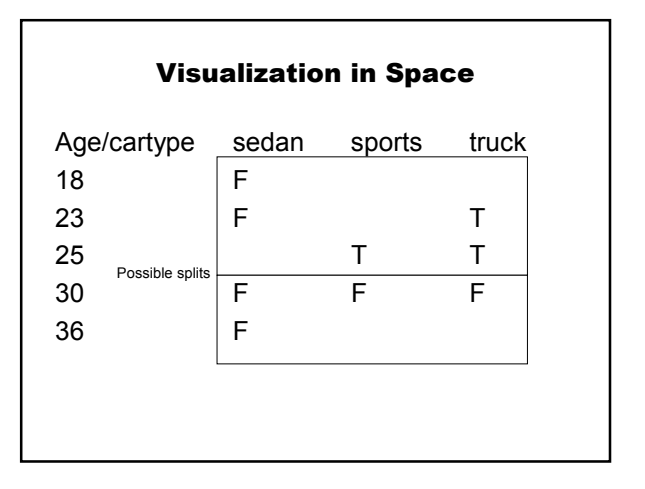

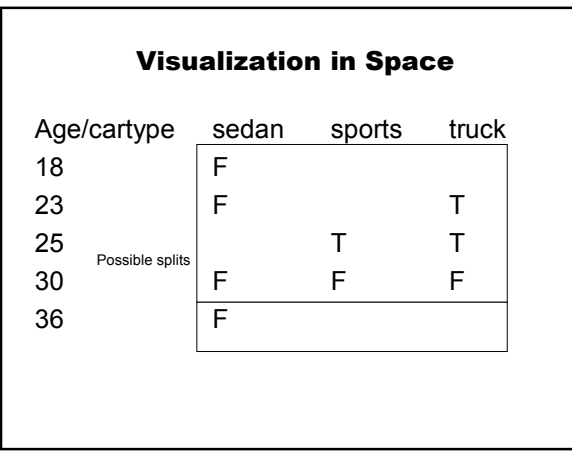

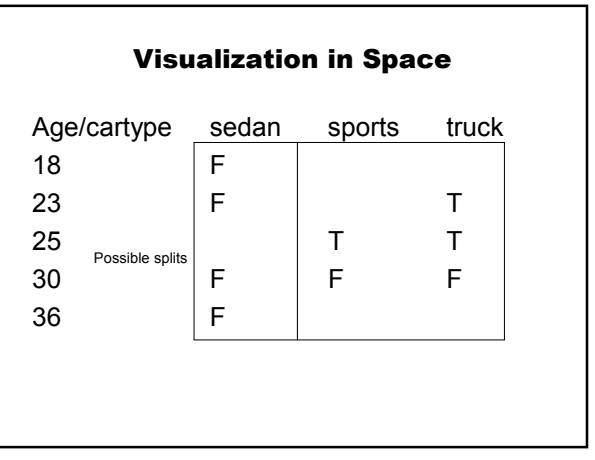

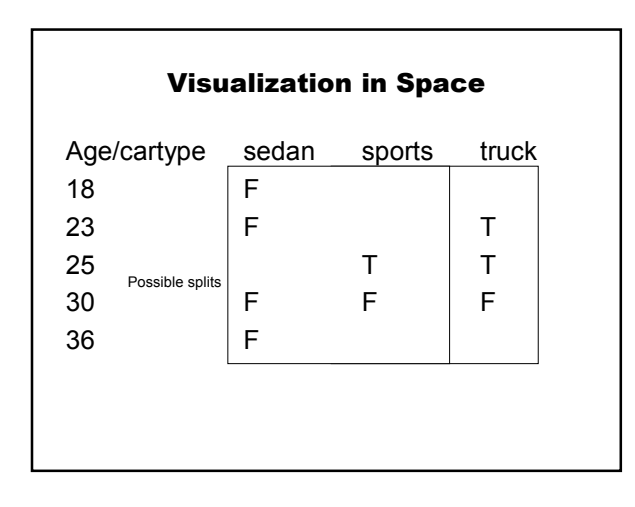

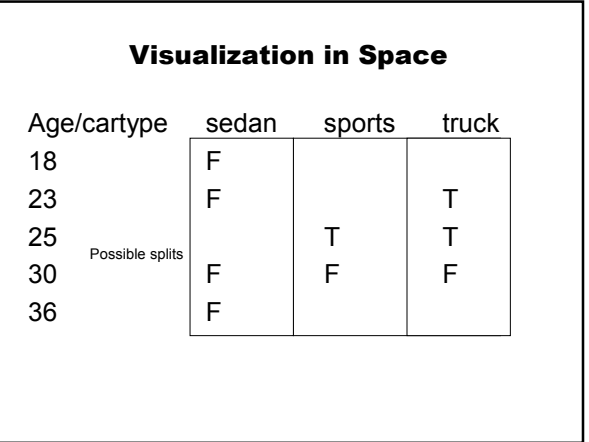

# Supporting this with SQL

Attribute-value Class Sets (AVCs)

SELECT attribute, class, COUNT(\*) FROM table GROUP BY attribute, class

# Supporting this with SQL

For example

SELECT age, highrisk, COUNT(\*) FROM InsuranceInfo GROUP BY age, highrisk

# Supporting this with SQL

Gives a "slice" through the database space Age True False

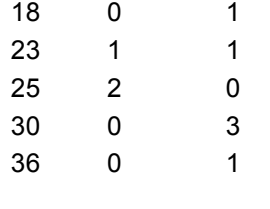

# Supporting this with SQL

Enough to find candidate split values And determine how pure each set is

# Algorithm with SQL support

BuildTree(data D) Scan the data and construct AVC group Use AVC group to split into D1 and D2 BuildTree(D1) BuildTree(D2)

# CART and Statistics

Sparse data **Overfitting**